#### Stepper-Bibliothek einbinden und ansteuern

```
Stepper-Bibliothek einbi<br>
#include "Stepper.h"<br>
Stepper stepper_1(640,2,4,3,5); //C, D, B, A<br>
void setup() {<br>
pinMode(8 INPLIT)
Stepper stepper_1(640,2,4,3,5); //C, D, B, A mit #include "Name.h" eingebunden werden können.
void setup() {
pinMode(8,INPUT);
pinMode(13,OUTPUT);
stepper_1.setSpeed(30);
}
void loop() {
  if(digitalRead(8) == 1)digitalWrite(13, HIGH);
         stepper 1.step(1000);
           }
```
}

Bibliotheken sind Programme, die in ein Arduino-Sketch 1<br>
1<br>
1<br>
Bibliotheken sind Programme, die in ein Arduino-Sketch<br>
mit #include "Name.h" eingebunden werden können.<br>
1n der Regel benötigen sie Parameter.<br>
Stepper.h benötigt<br>
Initialisierung mit Angabe (Steps/U, Pins für B, In der Regel benötigen sie Parameter. ICEN UNC ANSTEUETN<br>
Sibliotheken sind Programme, die in ein Arduino-Sketch<br>
mit #include "Name.h" eingebunden werden können.<br>
In der Regel benötigen sie Parameter.<br>
Stepper.h benötigt<br>
Initialisierung mit Angabe (Steps/U, Initialisierung mit Angabe (Steps/U, Pins für B, D, C,A) Angabe der Geschwindigkeit von 1-60, z.B. stepper\_1.setSpeed(30); Aktivierung durch Angabe der Schritte, die der Stepper durchführen soll, z.B. stepper 1.step(1000);

# Es bewegt sich - Schrittmotoransteuerung

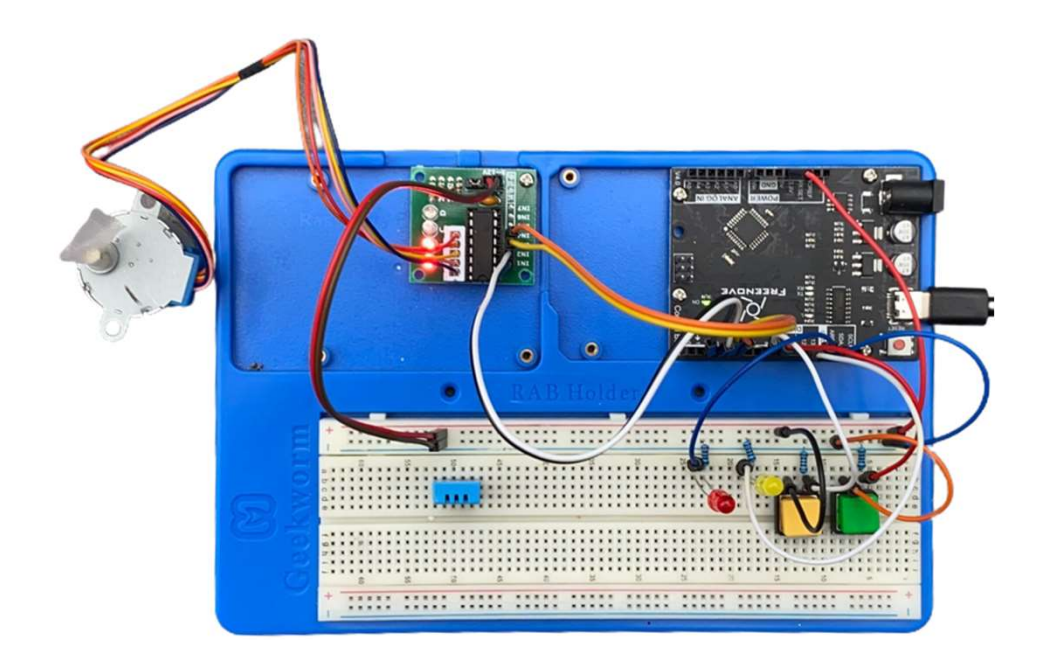

stepper\_1.step(1000); Drehrichtung 1 stepper\_1.step(-1000); negative Zahl dreht Drehrichtung um

## Bolus<br>Bolus

In der Medizin wird als **Bolus** (von lateinisch bolus ,Ball' oder ,Schuss') unter anderem die schnelle Verabreichung eines Medikaments oder einer anderen Substanz verstanden, um ihre Konzentration auf das Niveau der Effektivdosis zu heben. Die Gabe kann in Form **Bolus**<br>In der Medizin wird als **Bolus** (von <u>lateinisch bolus</u> ,Ball' oder ,Schuss') unter anderem die schnelle<br>Verabreichung eines Medikaments oder einer anderen Substanz verstanden, um ihre Konzentration au<br>Niveau der <u></u>

#### Effektivdosis/Wirkdosis

In der Pharmakologie steht die Effektivdosis (ED), auch Wirkdosis genannt, für diejenige Dosis eines Wirkstoffs, bei der ein bestimmter Anteil an Individuen den erwünschten therapeutischen Effekt zeigt Bolus<br>(In der Medizin wird als Bolus (von <u>lateinisch bolus</u> ,Ball' oder ,Schuss') unter anderem die schnelle<br>Verabreichung eines Medikaments oder einer anderen Substanz verstanden, um ihre Konzentration auf das<br>Niveau der der Dosis-Wirkungs-Kurve abgelesen werden.

https://de.wikipedia.org/wiki/Bolus\_(Medizin)

9

### Einstellmöglichkeiten im Programm

Manueller schneller Rücklauf Längerer Rücklauf bei Tastendruck **Mindestdosis** Injektionen in 0,1 ml Schritten Einstellmöglichkeiten i<br>
Manueller schneller Rücklauf<br>
—Längerer Rücklauf bei Tastendruck<br>
Mindestdosis<br>
—Injektionen in 0,1 ml Schritten<br>
Bolusgabe manuell mit Tastendruck<br>
Bolusgabe automatisch<br>
—Volumenvorgabe 1 ml Einstellmöglichkeiten i<br>Bolusgaber Rücklauf<br>Alängerer Rücklauf bei Tastendruck<br>Mindestdosis<br>Alinjektionen in 0,1 ml Schritten<br>Bolusgabe manuell mit Tastendruck<br>Bolusgabe automatisch<br>-Volumenvorgabe 1 ml<br>-Volumenvorgabe 2 m Manueller schneller Rücklauf<br>
– Längerer Rücklauf bei Tastendruck<br>
Mindestdosis<br>
– Injektionen in 0,1 ml Schritten<br>
Bolusgabe manuell mit Tastendruck<br>
Bolusgabe automatisch<br>
– Volumenvorgabe 1 ml<br>
– Volumenvorgabe manuell Bolus automatisch mit Zeitvorgabe Eingestelltes Volumen in 1 Minute verabreichen

#### Die Werte sind modellhaft angepasst

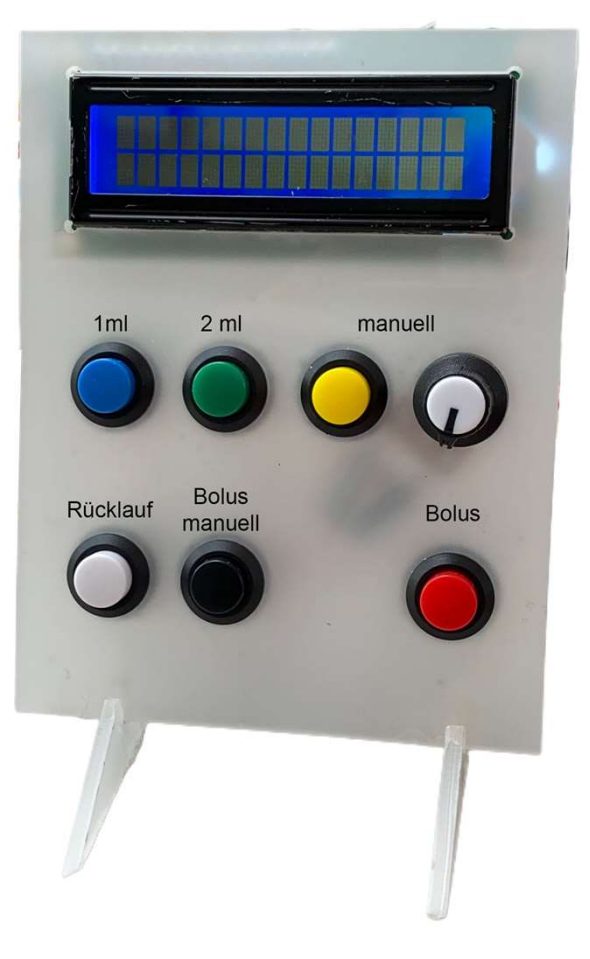

# Spritzenpumpe - Zahnstangenantrieb

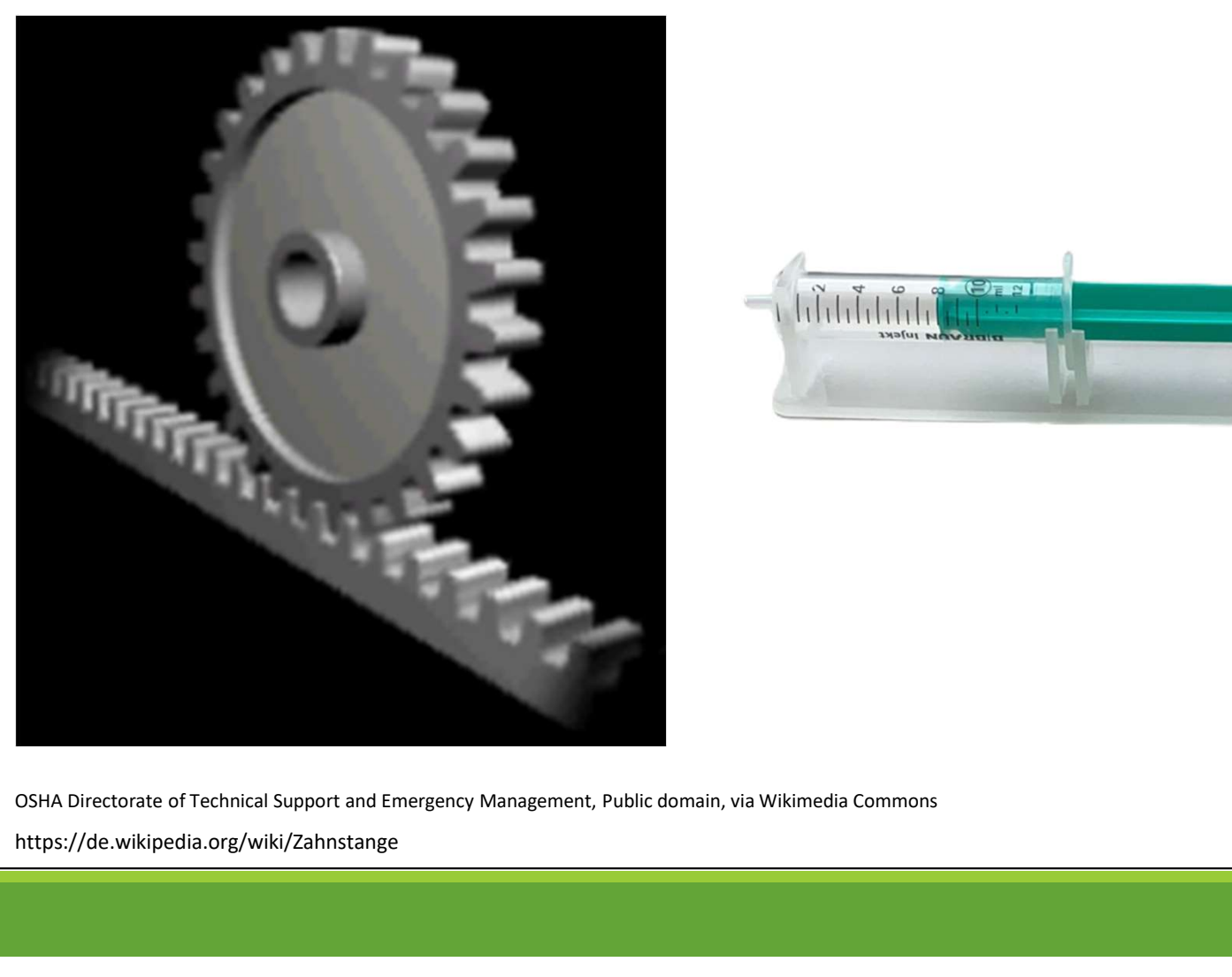

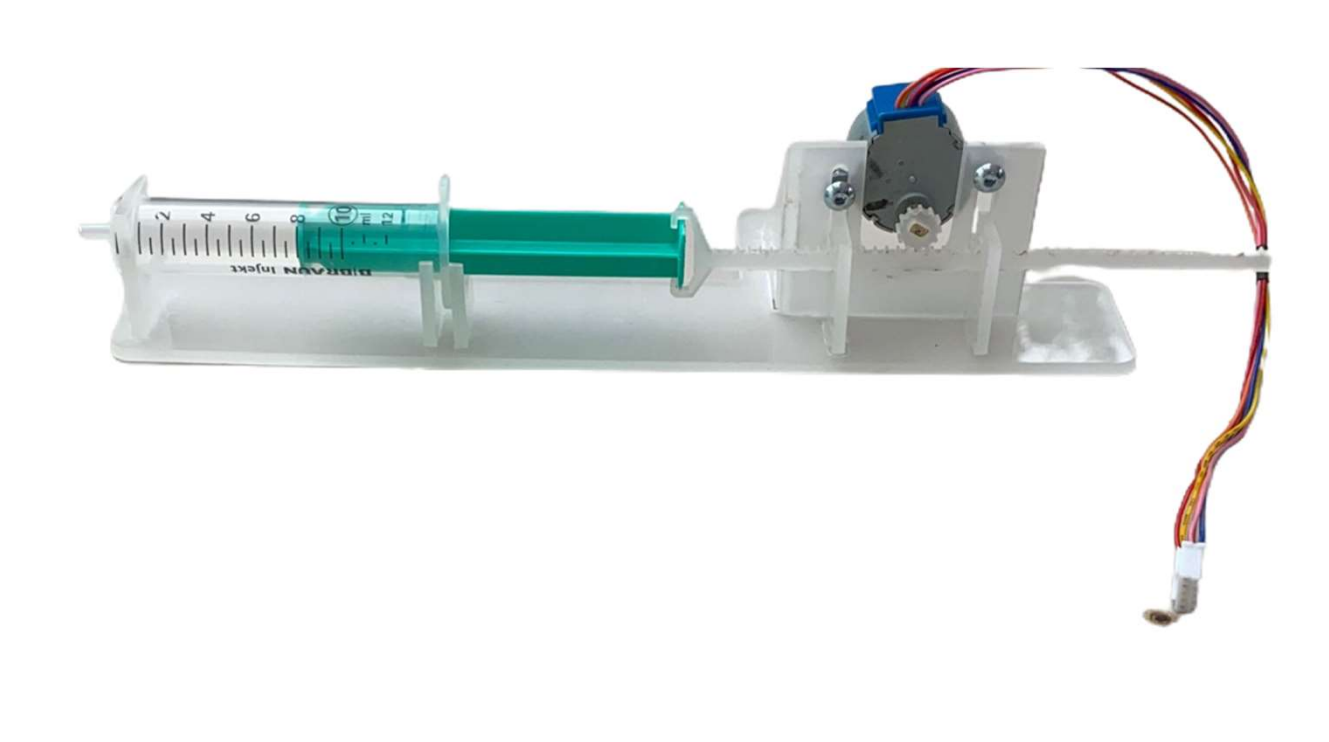

https://de.wikipedia.org/wiki/Zahnstange

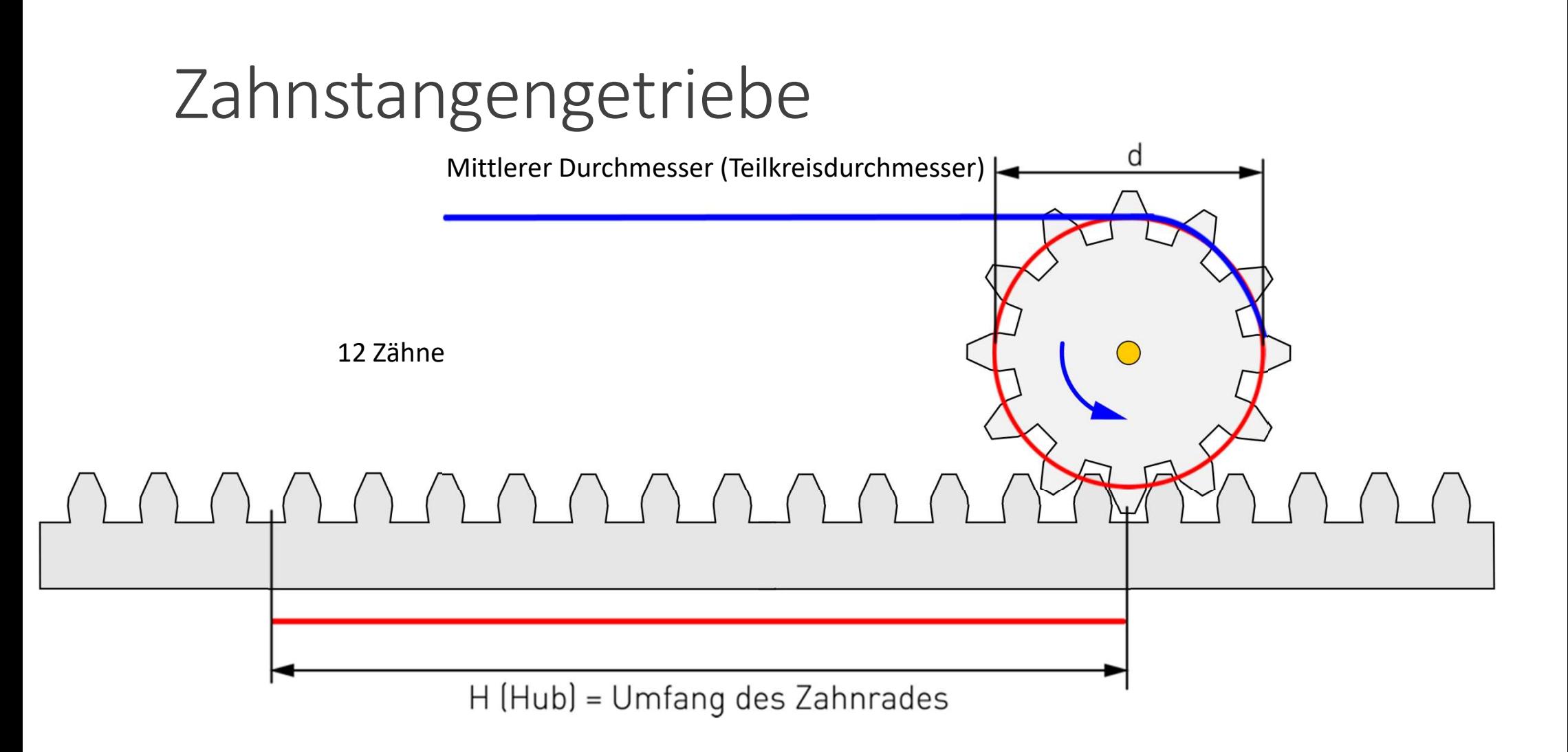

https://www.grund-wissen.de/physik/mechanik/kraftwandler-und-getriebe/zahnraeder-und-getriebe.html

**12 12 12** 

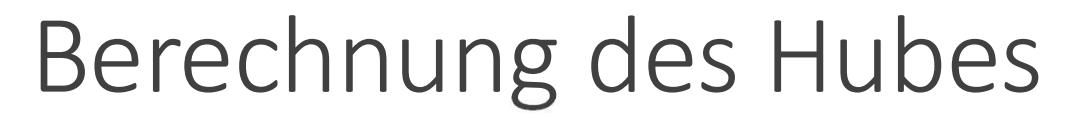

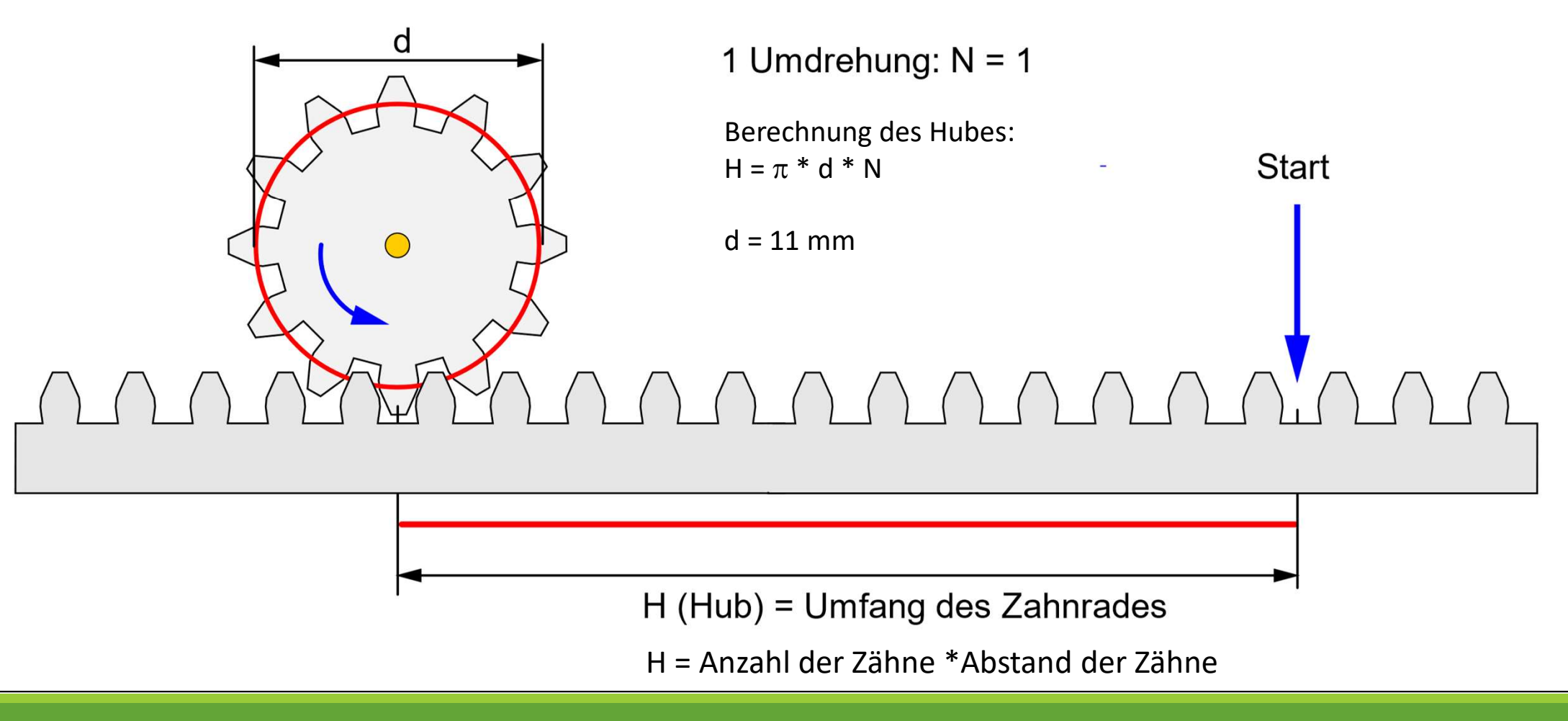

### Schrittwinkel berechnen.

Der Schrittmotor benötigt für eine Umdrehung 2048 Schritte. Wie groß ist der Winkel pro Schritt?

14

# Berechnung der Bewegungsparameter r Bewegungsparameter<br>  $\begin{aligned}\n\mathbf{H}_{1m} &= 5 \text{ mm/mI} \\
\mathbf{H}_{1m} &= 5 \text{ mm/mI}\n\end{aligned}$ <br> **Steps pro 1ml-Gabe Steps pro 0,:**<br>  $\mathbf{U}_{m} = (5 \text{ mm}/34, 5 \text{ mm/U}) * n \qquad \mathbf{U}_{m} = 5/(34, 5 \text{ mm})$ IMETET<br>Steps pro 0,1ml-Gabe<br>U<sub>ml</sub> = 5/(34,5\*10) \* n

Hub des Zahnstangengetriebes:  $H = p * d * 1 = 34.5$  mm/U

Vorschub Spritze 1 ml:  $H_{1m} = 5$  mm/ml

# DETECTITION IS OCT DE<br>
Hub des Zahnstangengetriebes:  $H = p * d * 1 = 32$ <br>
Vorschub Spritze 1 ml:<br> **Dosis wird in 0,1ml-Einheiten injizier<br>
Für 10ml werden also 10 mal 0,1ml** i<br>
Steps/Umdrehung Steps r<br>
n = 2048 Steps/U<br>
U<sub>ml</sub> Dosis wird in 0,1ml-Einheiten injiziert. Für 10ml werden also 10 mal 0,1ml injiziert.

Steps/Umdrehung Steps pro 1ml-Gabe

 $U_{\text{ml}} = (5 \text{mm}/34,5 \text{mm}/U)^*$  n

 $U_{\text{ml}}$  = 5/34,5 \*2048 U

 $U_{\text{ml}}$  =296,8 Steps/1ml

 $U_{\text{ml}}$  = 5/(34,5\*10) \* n

 $U_{\text{ml}}$  = 29,68 Steps/0,1ml

### Manuelle Bolusgabe

```
Manuelle Bolusgabe<br>
#include "Stepper.h"<br>
Stepper stepper.1(640,3,4,2,5); //B, D, C, A<br>
pinMode(8,INPUT);<br>
pinMode(9,INPUT);
Stepper stepper 1(640,3,4,2,5); //B, D, C, A
void setup() {
pinMode(8,INPUT);
pinMode(9,INPUT);
pinMode(12,OUTPUT);
pinMode(13,OUTPUT);
stepper 1.setSpeed(30);
}
void loop() {
  if(digitalRead(8) ==1){
           digitalWrite(13, HIGH);
           stepper 1.step(1000);
            digitalWrite(13, LOW);
   }
  if(digitalRead(9) ==1){
           digitalWrite(12, HIGH);
           stepper 1.step(1000);
```
digitalWrite(12, LOW);

} }

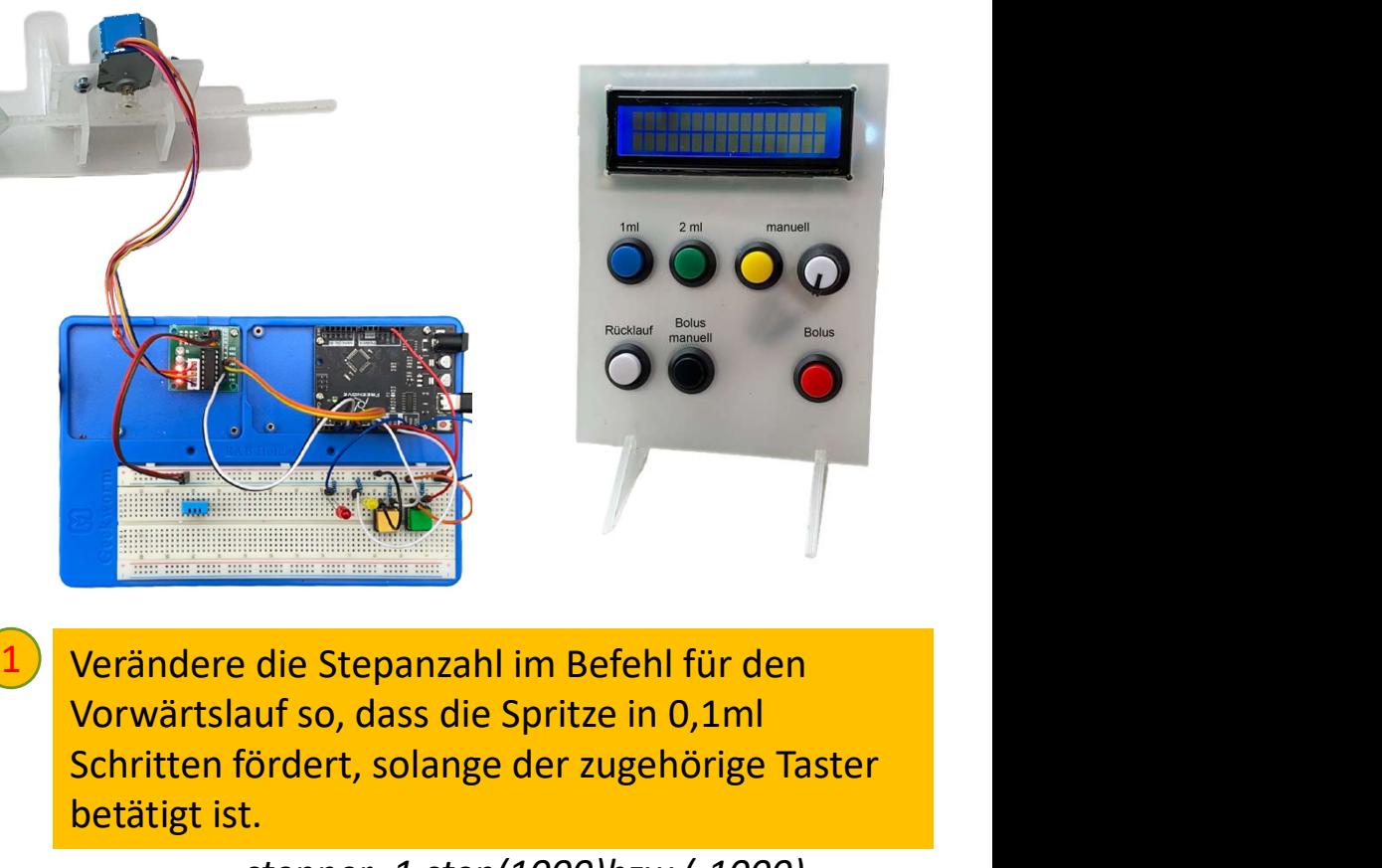

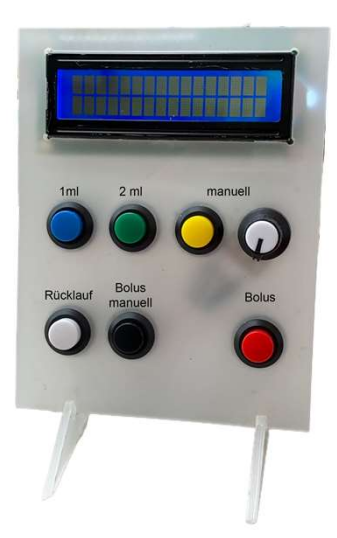

Vorwärtslauf so, dass die Spritze in 0,1ml Schritten fördert, solange der zugehörige Taster betätigt ist.

> stepper\_1.step(1000)bzw.(-1000) Einfügen oder rauslassen????

### Vorgewählte Dosis injizieren

```
#include "Stepper.h"
Stepper stepper 1(640,3,4,2,5); //B, D, C, A
void setup() {
pinMode(8,INPUT);
pinMode(9,INPUT);
pinMode(12,OUTPUT);
pinMode(13,OUTPUT);
stepper 1.setSpeed(30);
}
void loop() {
  if(digitalRead(8) ==1){
             digitalWrite(13, HIGH);
             stepper 1.step(297);
              digitalWrite(13, LOW); }
  if(digitalRead(9) ==1){
             digitalWrite(12, HIGH);
              <sup>7</sup><br>|,INPUT];<br>!,INPUT];<br>2,OUTPUT];<br>estSpeed(30);<br>{stepper_1.step(297);<br>digitalWrite(13, LIGH);<br>Read(9) ==1){<br>Read(9) ==1){<br>digitalWrite(12, HIGH);<br>stepper_1.step(30); //Steps pro 0,1 ml<br>digitalWrite(12, LOW);
              digitalWrite(12, LOW); }
```
}